### INFORMATION TECHNOLOGY PROJECT MANAGEMENT

Seventh Edition

### Kathy Schwalbe, Ph.D., PMP Augsburg College

### COURSE TECHNOLOGY

Australia • Brazil • Japan • Korea • Mexico • Singapore • Spain • United Kingdom • United States

Copyright 2012 Cengage Learning. All Rights Reserved. May not be copied, scanned, or duplicated, in whole or in part.

# BRIEF CONTENTS

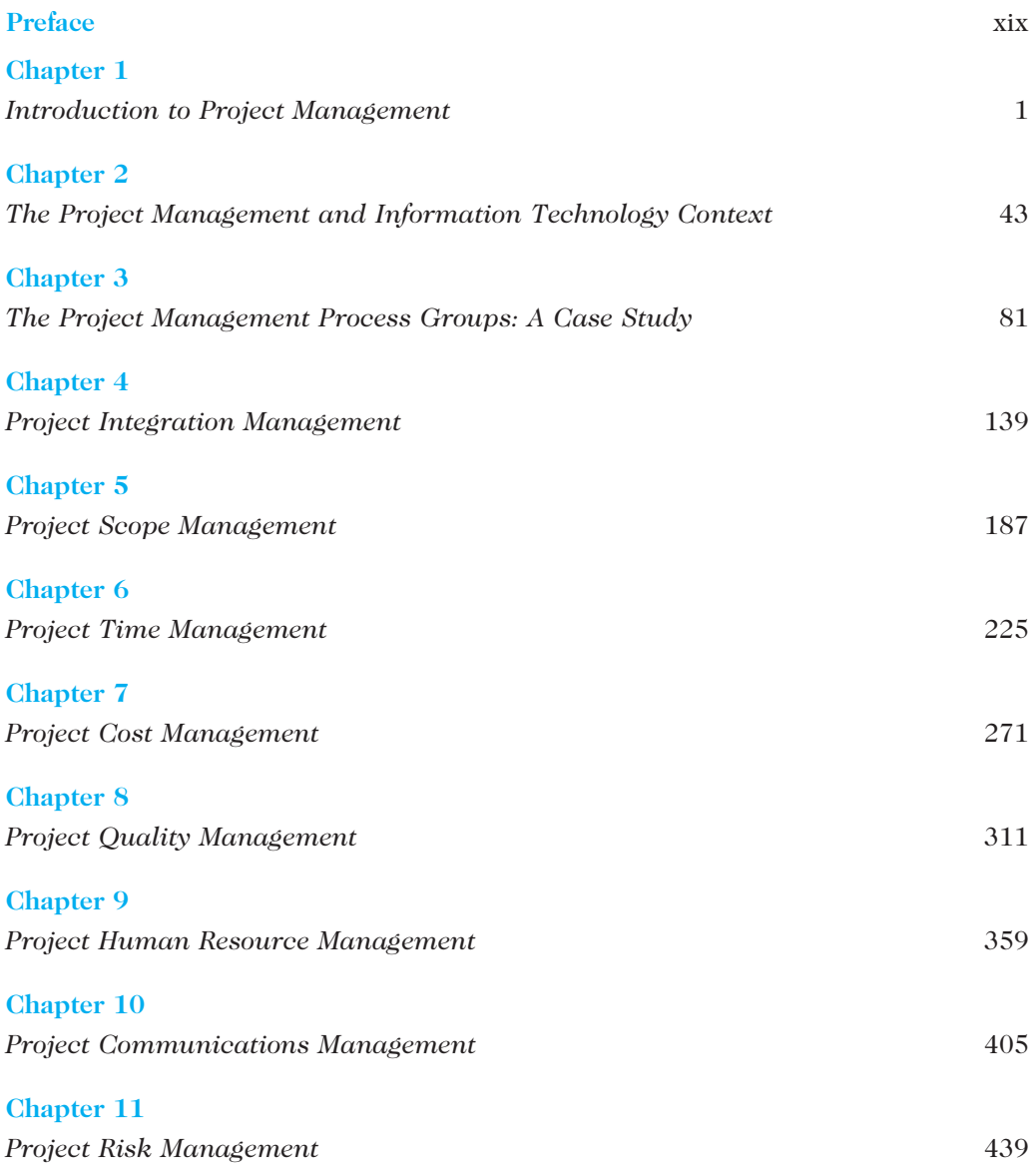

Copyright 2012 Cengage Learning. All Rights Reserved. May not be copied, scanned, or duplicated, in whole or in part.

viii Brief Contents

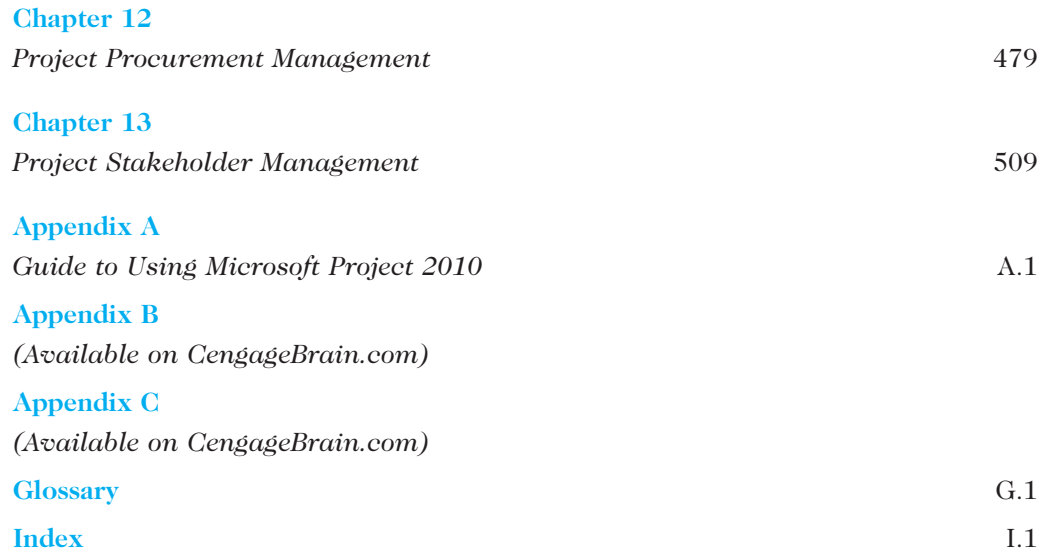

## TABLE OF CONTENTS

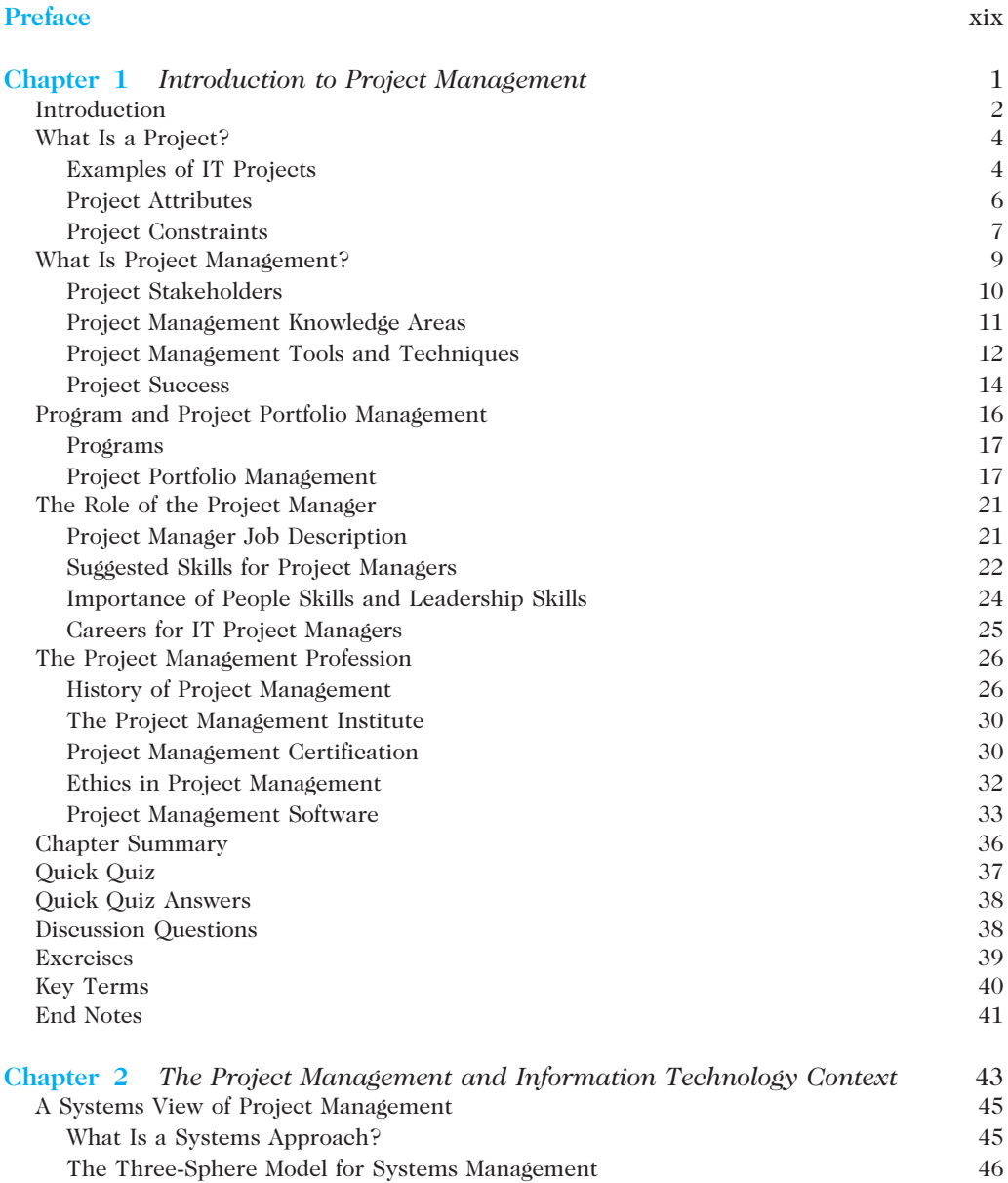

Copyright 2012 Cengage Learning. All Rights Reserved. May not be copied, scanned, or duplicated, in whole or in part.

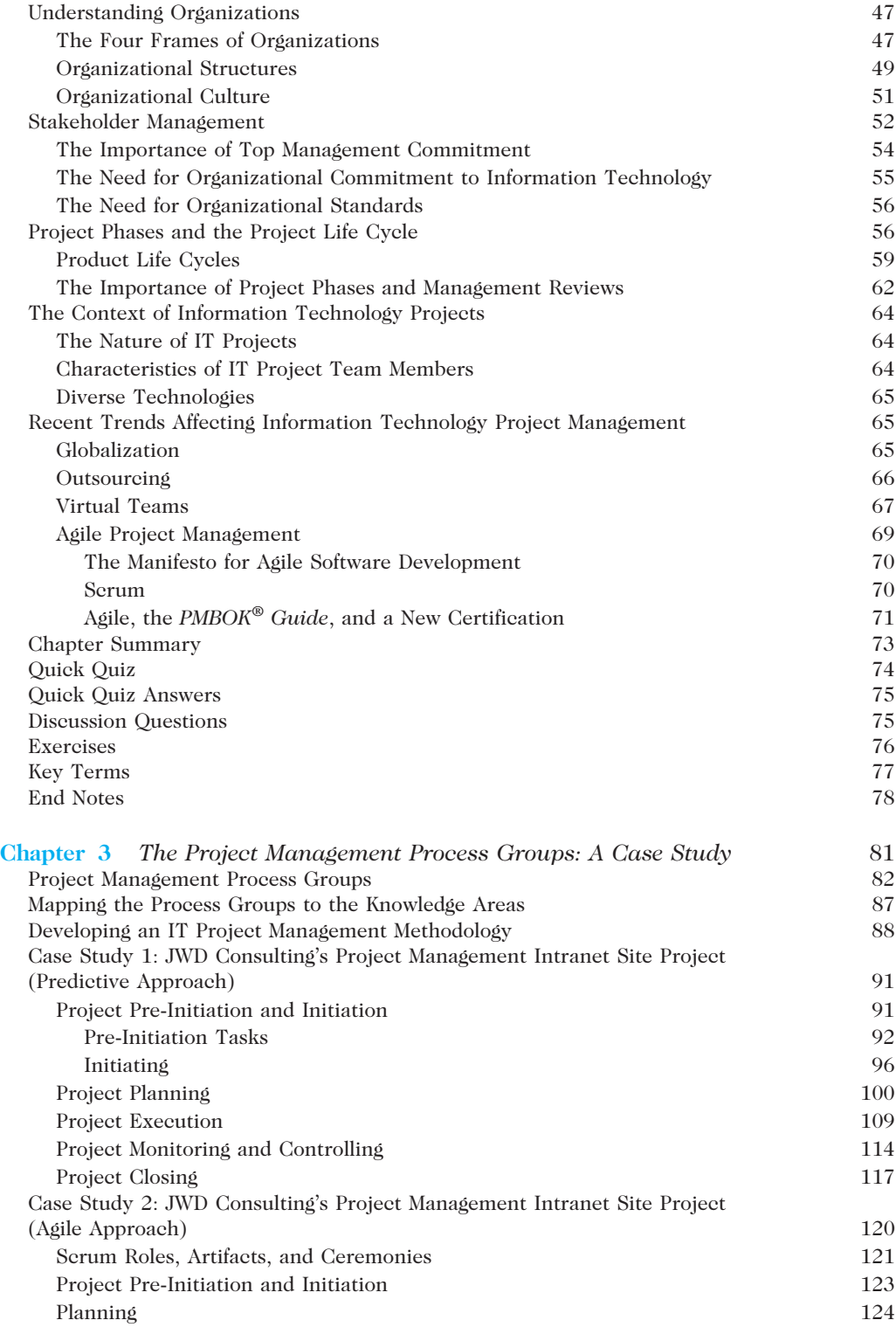

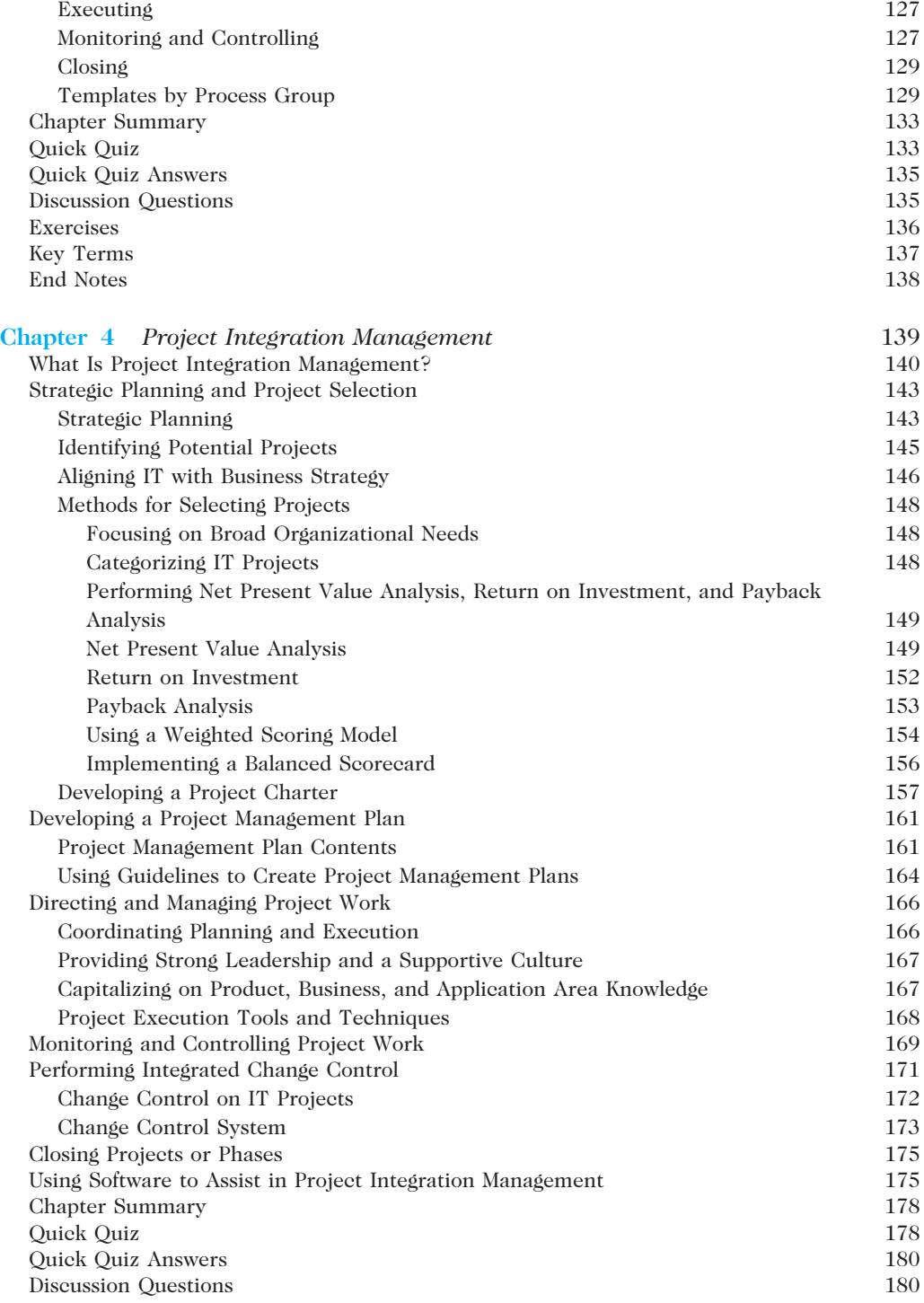

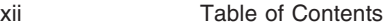

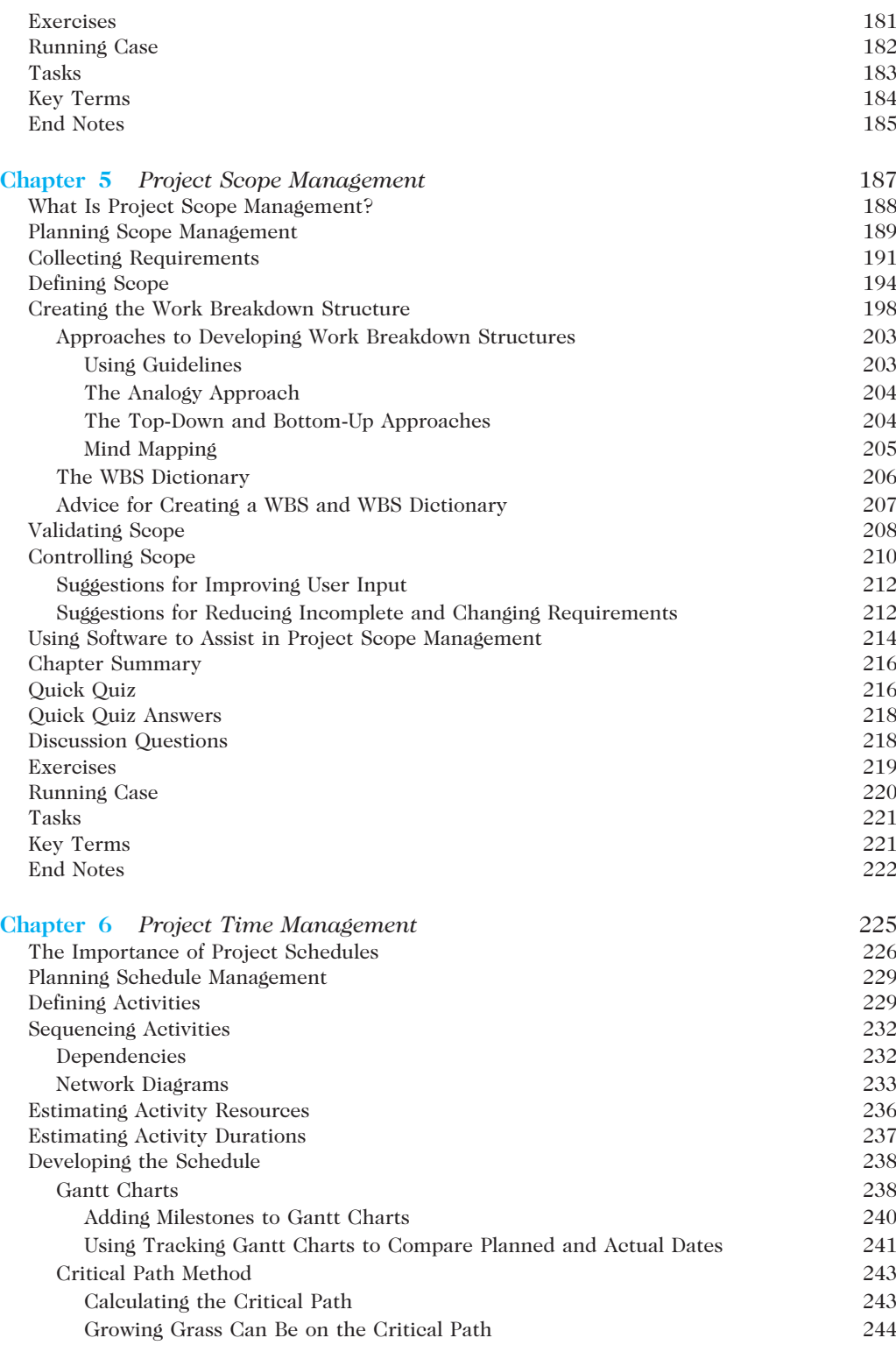

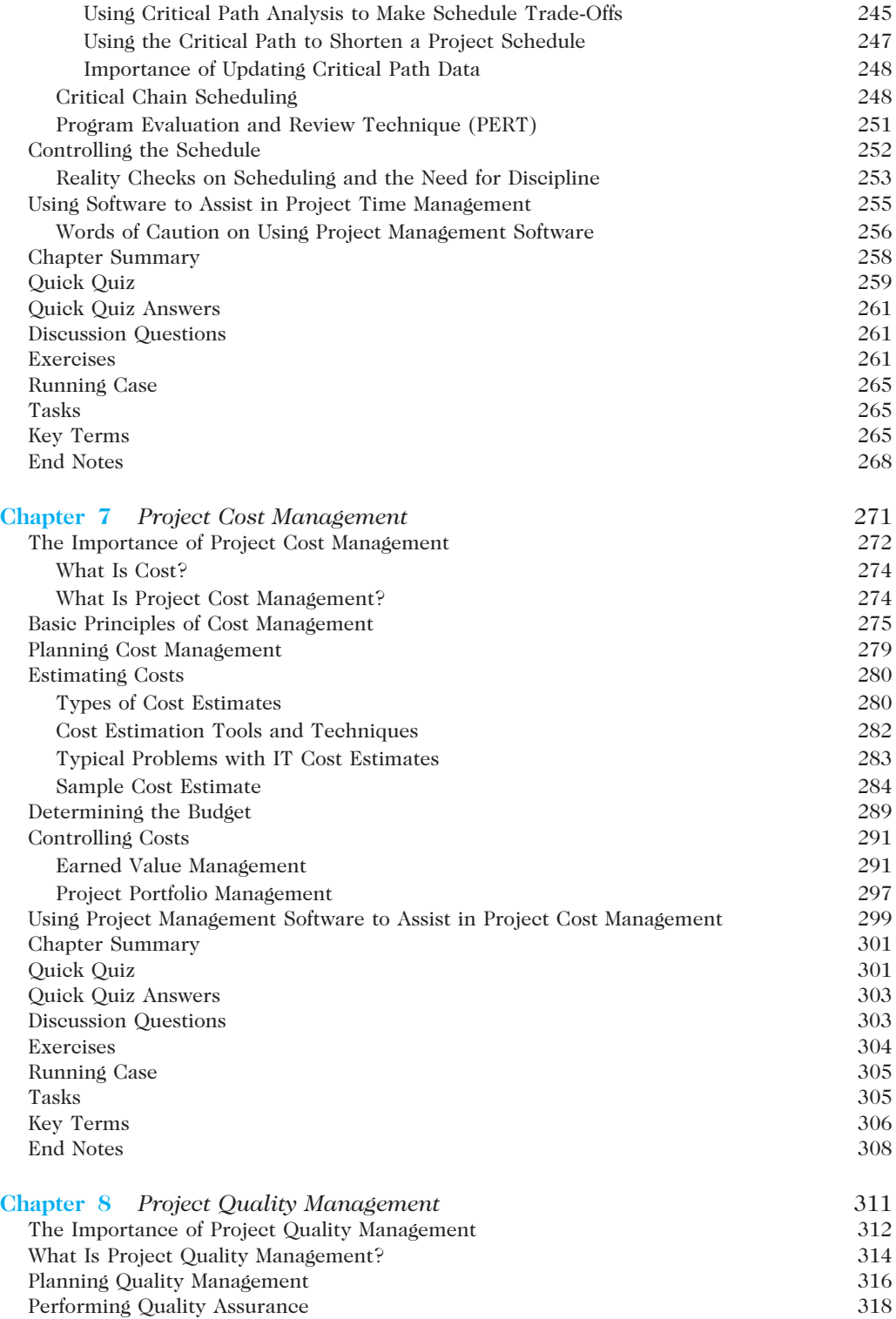

#### xiv Table of Contents

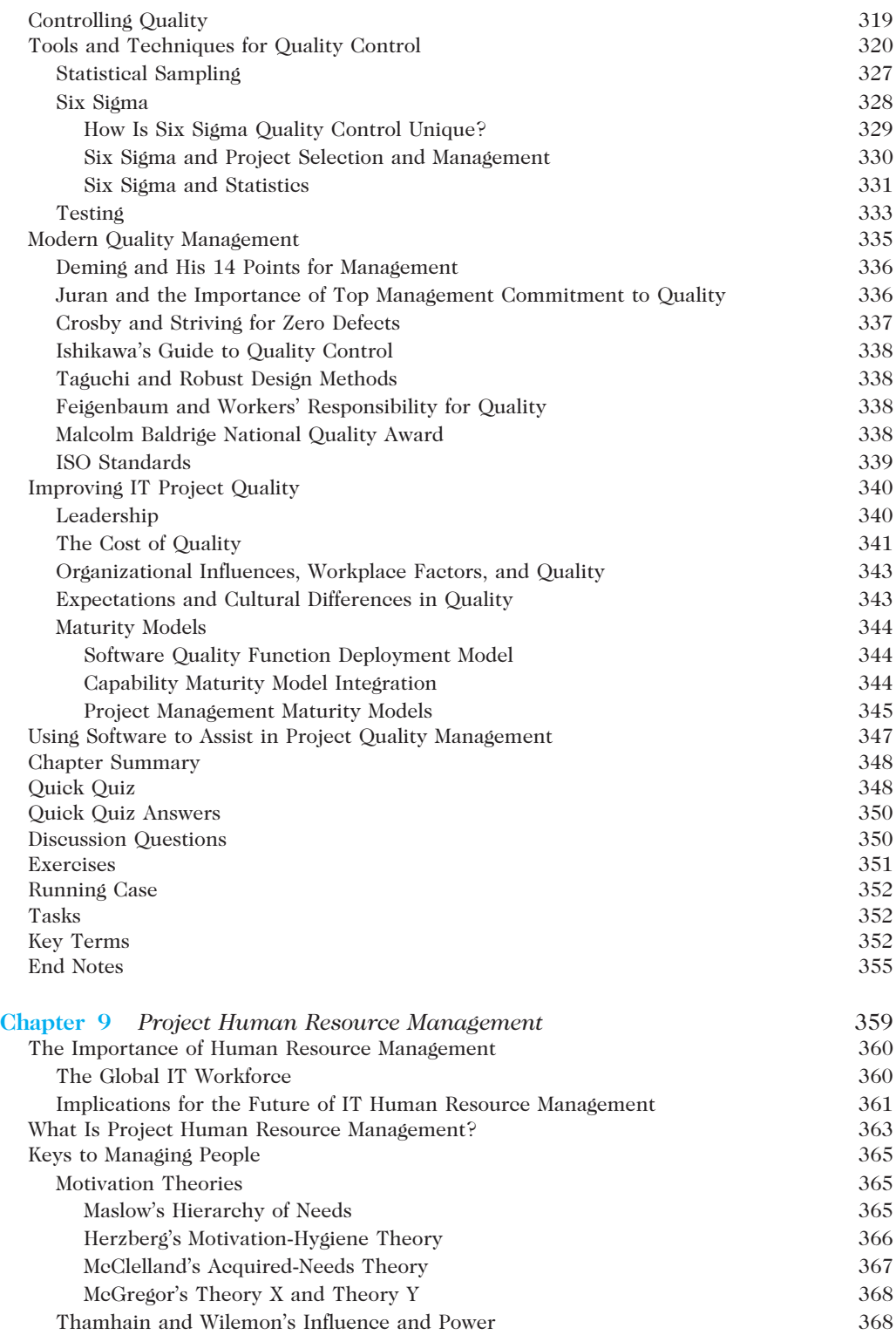

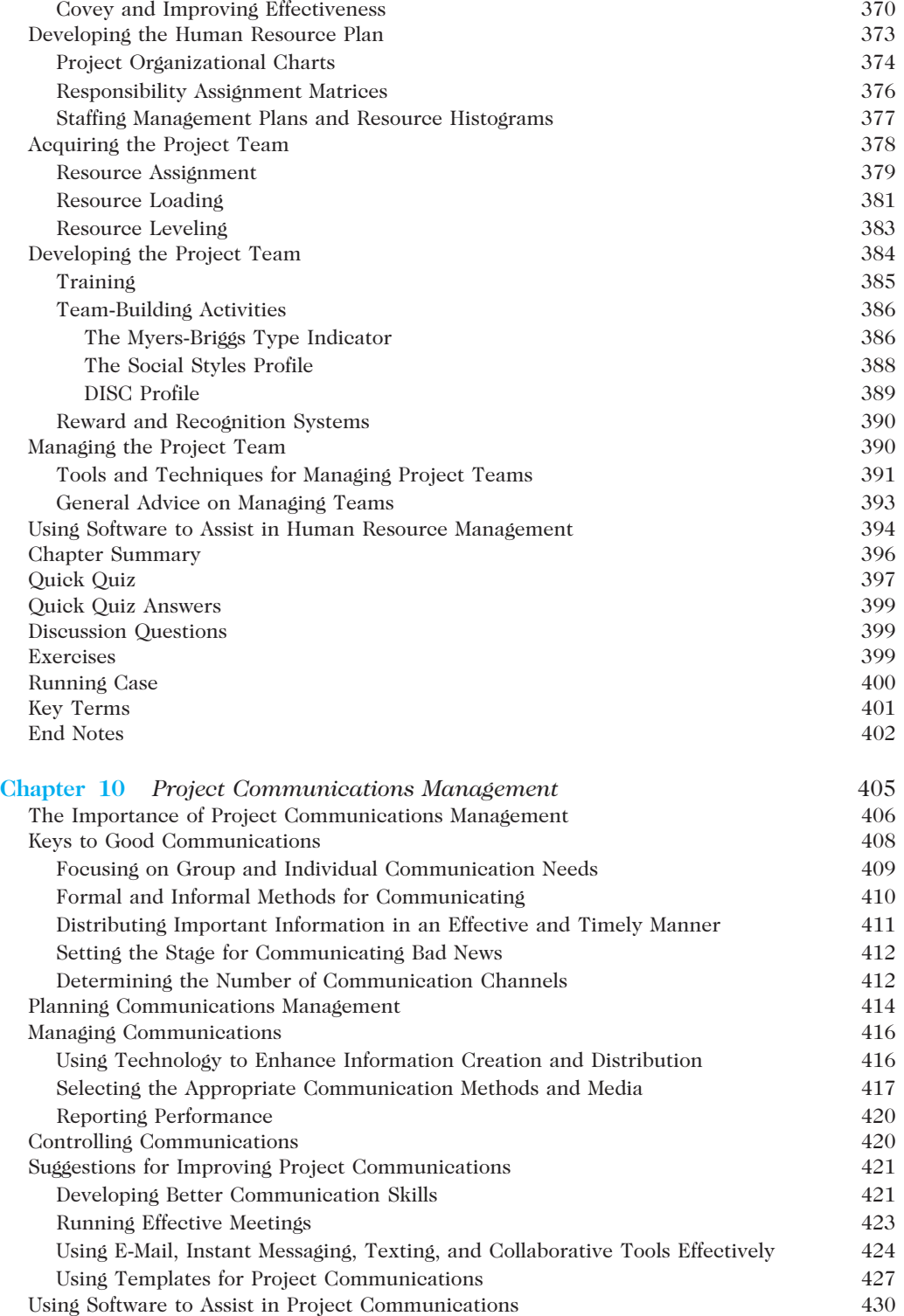

#### xvi Table of Contents

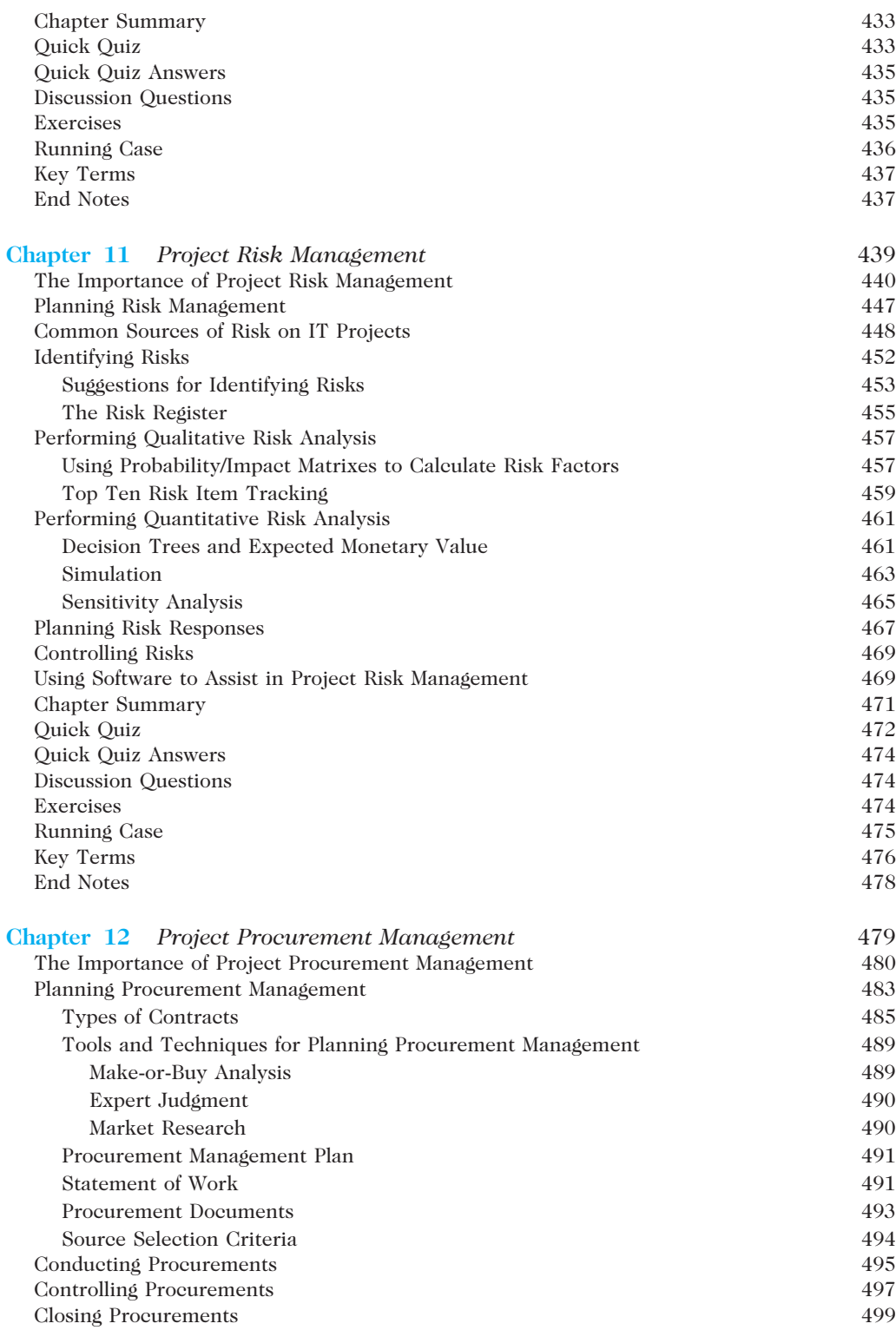

Table of Contents xvii

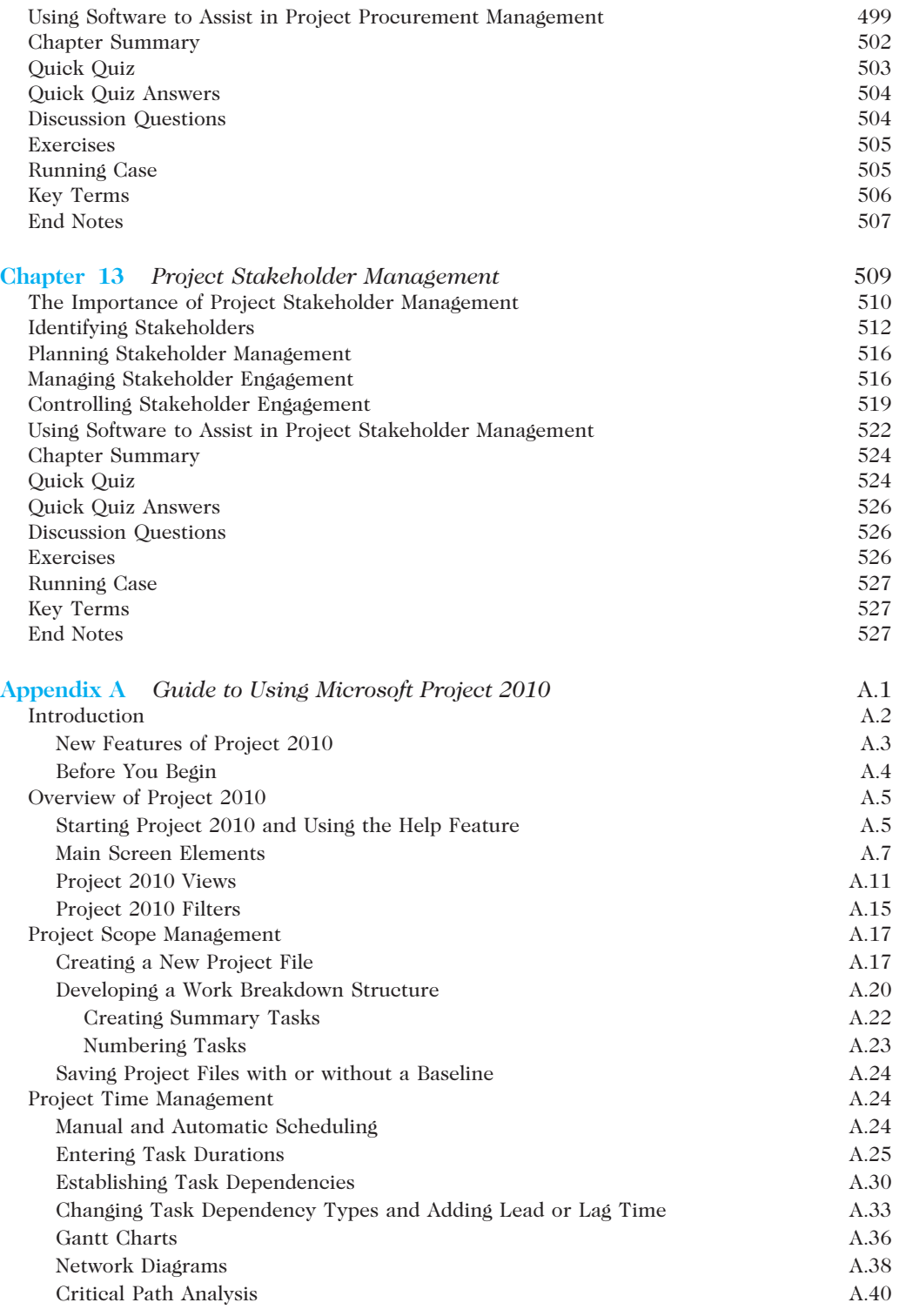

#### xviii Table of Contents

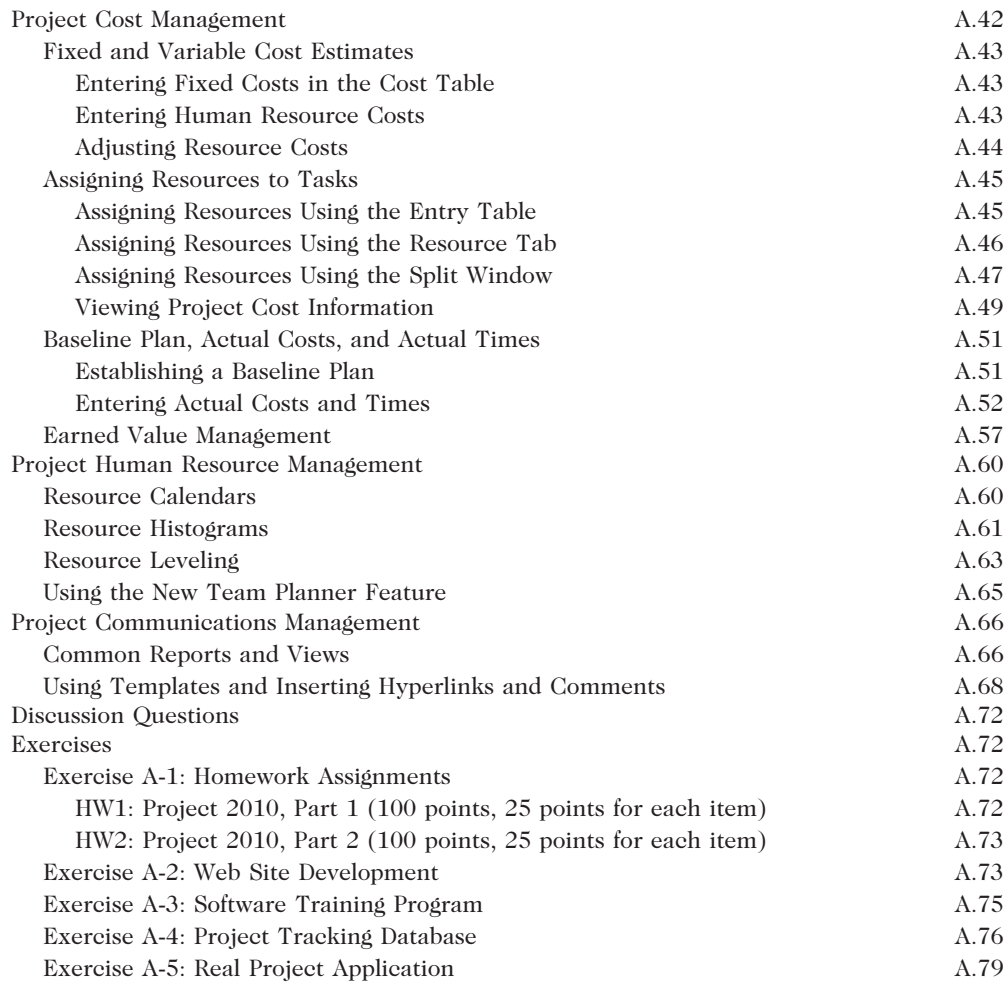

#### Appendix B

(Available on CengageBrain.com)

#### Appendix C

(Available on CengageBrain.com)

### Glossary G.1 Index G.1 Index I.1